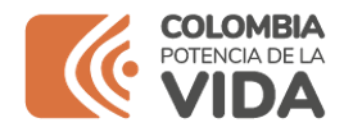

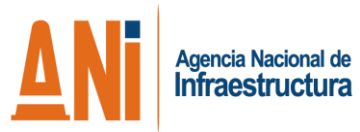

# **INFORME DE SEGUIMIENTO**

Informe de verificación del uso legal de software **Cumplimiento de las normas en materia de Derechos**  de Autor - Vigencia 2023 -

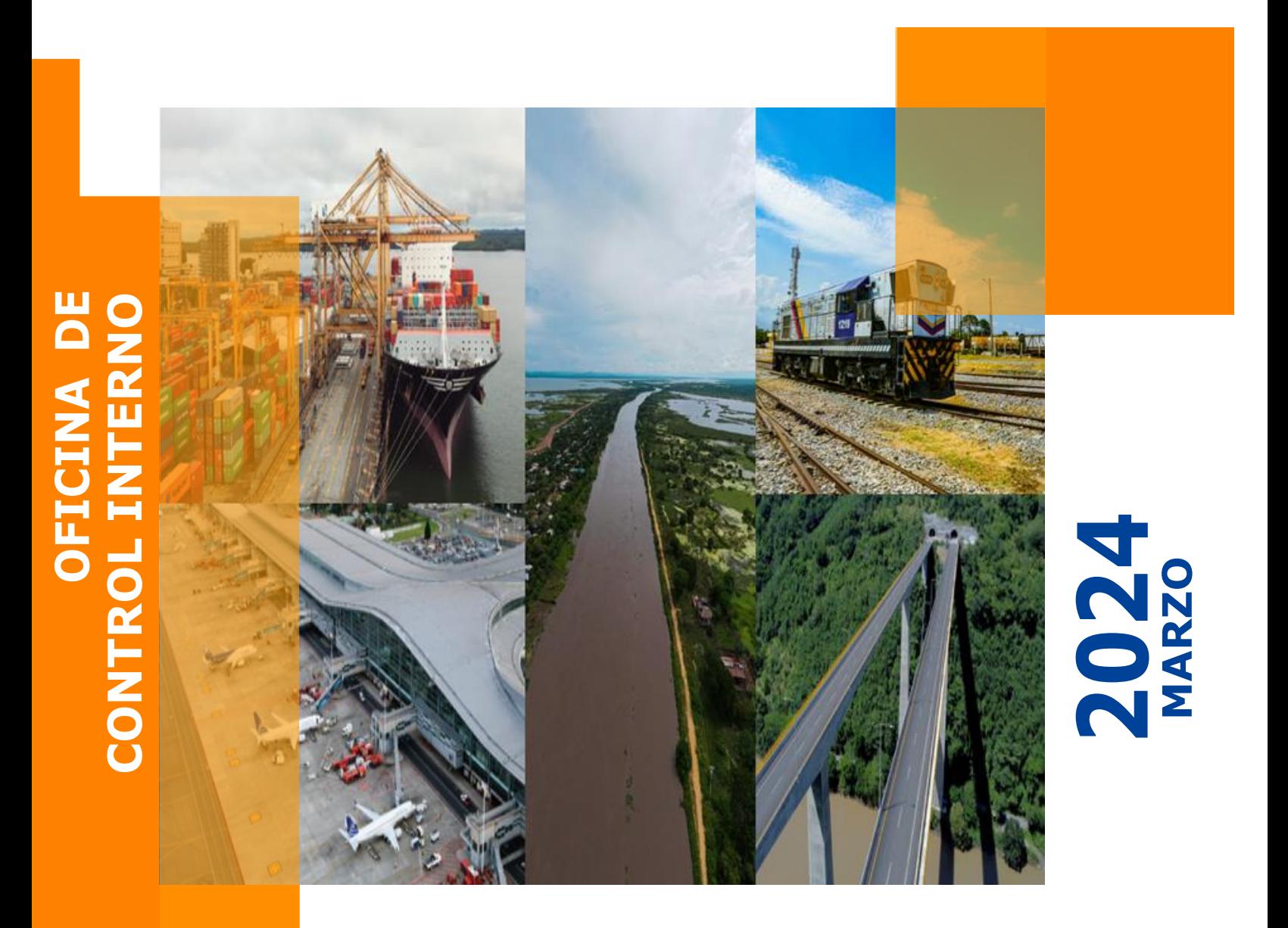

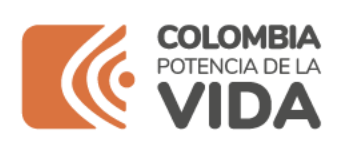

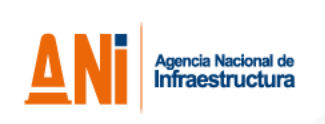

# **CONTENIDO**

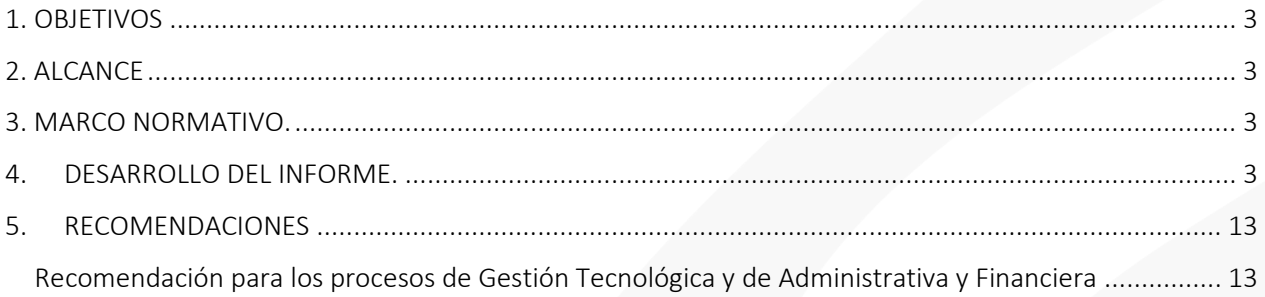

#### Oficina de Control Interno

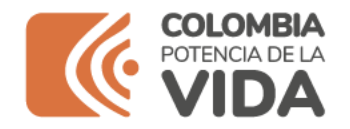

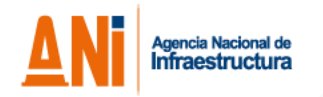

# <span id="page-2-0"></span>**1. OBJETIVOS**

Evaluar y verificar por parte de la Oficina de Control Interno – OCI, la información enviada por el Grupo Interno de Trabajo Administrativo y Financiero y el Grupo Interno de Trabajo de Tecnologías de la Información y las Comunicaciones, con el fin de diligenciar el cuestionario dispuesto por la Dirección Nacional de Derechos de Autor – DNDA, respecto al cumplimiento de la Entidad de las normas en materia de Derechos de Autor sobre software, acorde con lo ordenado en la Directiva Presidencial No. 002 de 2002 y conforme con el procedimiento determinado por la Dirección Nacional de Derechos de Autor.

## <span id="page-2-1"></span>**2. ALCANCE**

Información solicitada por Dirección Nacional de Derechos de Autor – DNDA con corte a 31 de diciembre de 2023, relacionada con:

- Inventario de equipos de cómputo de la Agencia Nacional de Infraestructura.
- Licenciamiento con alcance hasta la fecha actual teniendo en cuenta los vencimientos del primer trimestre de 2024
- Mecanismos de control implementados para la instalación de software de la Entidad.
- Mecanismo para dar de baja el software.

## <span id="page-2-2"></span>**3. MARCO NORMATIVO.**

Normatividad aplicable:

- Constitución Política de Colombia. Art 23, 74, 103 y 209.
- Ley 603 de 2000
- Decreto 648 de 2017. Literal f del art. 16 mediante el cual se adiciona el artículo 2.2.21.4.9 del Decreto 1083 de 2015.
- Directivas Presidenciales 001 de 1999 y 002 de 2002

## <span id="page-2-3"></span>**4. DESARROLLO DEL INFORME.**

De conformidad con las Directivas Presidenciales 001 de 1999 y 002 de 2002, respecto al derecho de autor y lo dispuesto en el Decreto 648 de 2017. Literal f del art. 16 mediante el cual se adiciona el artículo 2.2.21.4.9 del Decreto 1083 de 2015, la Oficina de Control Interno realizó seguimiento, mediante la solicitud de información y verificación documental, con el fin de determinar el cumplimiento de las normas en materia de derecho de autor de software, de acuerdo con los

\_\_\_\_\_\_\_\_\_\_\_\_\_\_\_\_\_\_\_\_\_\_\_\_\_\_\_\_\_\_\_\_\_\_\_\_\_\_\_\_\_\_\_\_\_\_\_\_\_\_\_\_\_\_\_\_\_\_\_\_\_\_\_\_\_\_\_\_\_\_\_\_

## **Oficina de Control Interno**

Página | 3

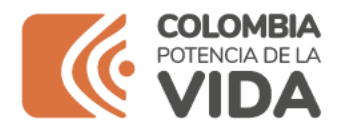

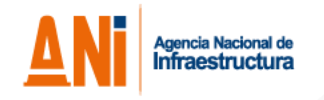

cuatro criterios establecidos por la Dirección Nacional de Derechos de Autor que se presentan en el desarrollo de este informe.

Mediante correo electrónico de fecha 24 de febrero de 2024, la Oficina de Control Interno – OCI solicitó información al Grupo Interno de Trabajo de Tecnologías de la Información y las Comunicaciones, enfocada en el cuestionario establecido en el título III numeral 1 de la Circular No. 12 del 2 de febrero de 2007 expedida por la Unidad Administrativa Especial Dirección Nacional de Derecho de Autor, como se detalla a continuación:

1. ¿Con cuántos equipos cuenta la entidad? (Adjuntar inventario detallado - que incluya servidores, desktop y portátiles - relacionando el usuario y discriminado por piso).

2. ¿El software instalado en todos los equipos se encuentra debidamente licenciado? (Adjuntar soportes de la modalidad de licenciamiento para todos los aplicativos instalados).

3. De forma concreta, por favor describa los mecanismos de control que se han implementado en la ANI para evitar que los usuarios instalen programas o aplicativos que no cuenten con la licencia respectiva (Adjuntar el aparte que repose en las políticas Informáticas relacionado).

4. De forma concreta, describa por favor cuál es el destino final que se le da al software dado de baja en la ANI.

En respuesta, el Grupo Interno de Trabajo de Tecnologías de la Información y las Comunicaciones remite la información a través de correo electrónico de fecha 3 de marzo de 2023, en los siguientes términos:

# *1. ¿Con cuántos equipos cuenta la entidad? (Adjuntar inventario detallado - que incluya servidores, desktop y portátiles - relacionando el usuario y discriminado por piso).*

*Respuesta: Se reportan 719 equipos portátiles y 2 servidores físicos. Soporte: Archivo "Reporte\_Inventario\_Equipos\_Activos\_4-03-2024.xlsx"*

## Relación de servidores

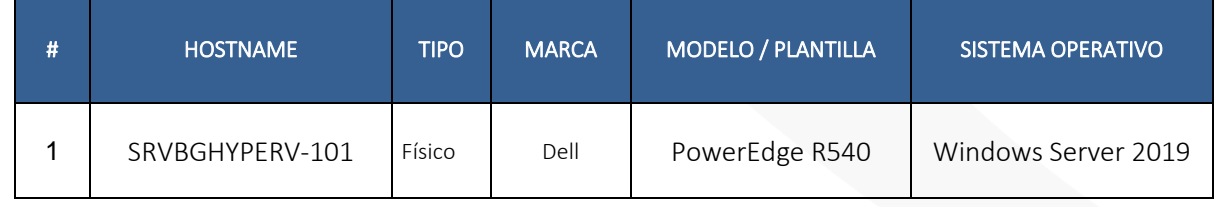

\_\_\_\_\_\_\_\_\_\_\_\_\_\_\_\_\_\_\_\_\_\_\_\_\_\_\_\_\_\_\_\_\_\_\_\_\_\_\_\_\_\_\_\_\_\_\_\_\_\_\_\_\_\_\_\_\_\_\_\_\_\_\_\_\_\_\_\_\_\_\_\_

## **Oficina de Control Interno**

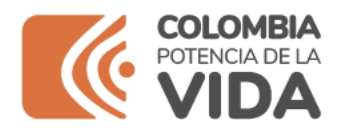

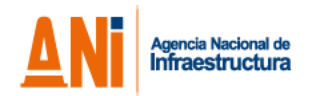

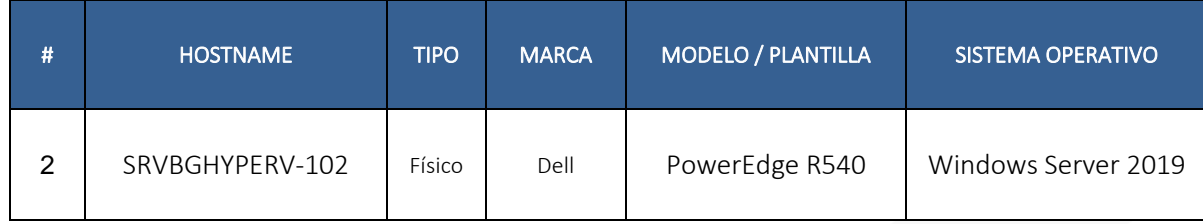

#### Relación de equipos individuales

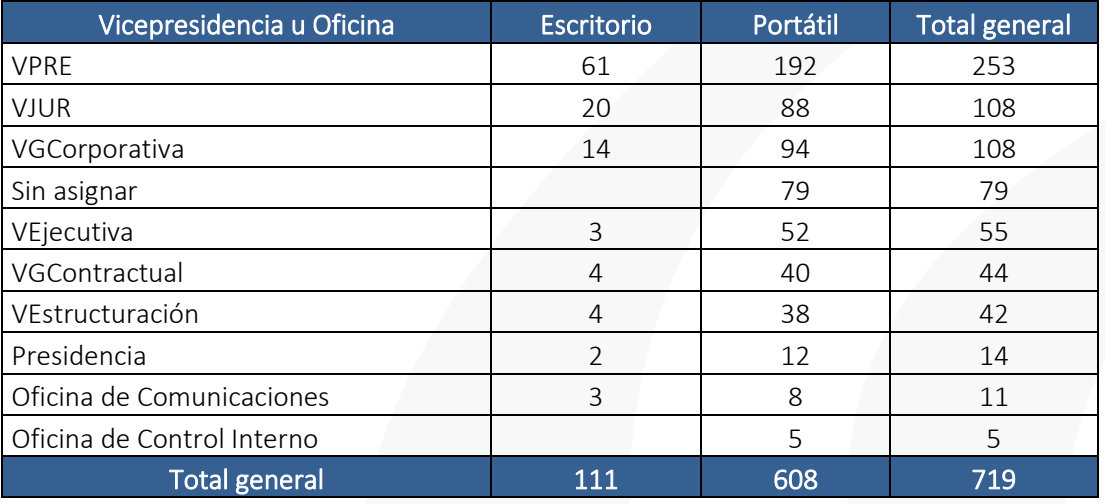

La sumatoria de los dos ítems reportados nos da como resultado total la suma de 721 equipos.

Debido a la implementación de alternancia entre presencial y teletrabajo, para la actividad de verificación física de la información suministrada se adoptó el siguiente mecanismo alternativo para la corroboración de la información:

Con base en la lista de contactos activos del correo institucional, el cual a su vez se relaciona con el Directorio Activo de la Entidad, y contrastando las bases de datos de funcionarios y de contratistas, suministradas por el GIT de Tecnologías de la Información y las Comunicaciones y el GIT de Contratación respectivamente, se realizó una verificación de usuarios no activos en esa lista y que se reportaran en el inventario con un equipo de cómputo asignado, encontrando las siguientes inconsistencias:

*1.1. Se evidencian 10 funcionarios o contratistas con 2 o más equipos asignados, lo anterior, obedeciendo a que a la fecha no se ha contratado la totalidad de contratistas y por ello los equipos fueron trasladados a los líderes del proceso. Sin embargo, en detalle* 

\_\_\_\_\_\_\_\_\_\_\_\_\_\_\_\_\_\_\_\_\_\_\_\_\_\_\_\_\_\_\_\_\_\_\_\_\_\_\_\_\_\_\_\_\_\_\_\_\_\_\_\_\_\_\_\_\_\_\_\_\_\_\_\_\_\_\_\_\_\_\_\_

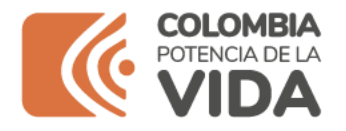

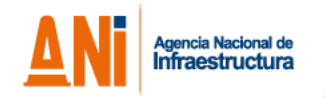

*se advierte un funcionario (80.087.\*\*\*) que ya no está vinculado con la Entidad con 8 equipos a cargo, lo cual fue advertido en la vigencia pasada y a la fecha no se ha corregido. Pestaña "Numeral 1" del archivo Reporte\_Inventario\_Equipos\_Activos\_4-03-2024.xlsx*

*1.2. Retirando los registros duplicados (Usuarios que cuentan con más de un equipo) y los equipos que no cuentan con usuario asignado se obtiene una lista con 268 registros, de allí mediante confrontación con las bases de datos, se advierten 71 registros de usuarios (26%) con equipo asignado, pero no activos en el listado de contactos activos de la Entidad. Por protección de los datos personales, la base de datos cruzada reposa en los papeles de trabajo. Pestaña "Numeral 2" del archivo Reporte\_Inventario\_Equipos\_Activos\_4-03- 2024.xlsx*

Aunque las diferencias evidenciadas han disminuido respecto a otras vigencias, para la presente vigencia se advierten diferencias que obedecen a los lineamientos contingentes dados por la administración para la contratación 2024, es por ello que se evidencian registros de equipos de cómputo asignados a futuros contratistas cuyos contratos se encuentran actualmente en trámite; de igual forma, se evidencian registros de dos o más equipos de cómputo asignados a un mismo funcionario atribuible a la aplicación del formato de traslado de bienes y cuya devolución a los contratistas, se encuentra pendiente una vez se celebren los respectivos contratos.

Lo anterior refleja que el inventario suministrado no se encuentra actualizado y puede ocasionar pérdida de equipos, razón por la cual se recomienda definir y aplicar medidas y controles para corregir y prevenir estas situaciones.

# *2. ¿El software instalado en todos los equipos se encuentra debidamente licenciado? (Adjuntar soportes de la modalidad de licenciamiento para todos los aplicativos instalados).*

El Grupo Interno de Trabajo de Tecnologías de la Información y las Comunicaciones mediante el correo de respuesta manifiesta lo siguiente:

*Respuesta: Todos los aplicativos o software base instalados en la ANI están formalizados e instalados de manera legal, se cuenta con software adquirido y software que no requiere pagos como los desarrollos internos y el software libre.* 

\_\_\_\_\_\_\_\_\_\_\_\_\_\_\_\_\_\_\_\_\_\_\_\_\_\_\_\_\_\_\_\_\_\_\_\_\_\_\_\_\_\_\_\_\_\_\_\_\_\_\_\_\_\_\_\_\_\_\_\_\_\_\_\_\_\_\_\_\_\_\_\_

*Soporte: Licenciamiento, allí se encuentran los archivos:* 

- *Software Licenciado*
- *Software No licenciado*

## **Oficina de Control Interno**

Página | 6

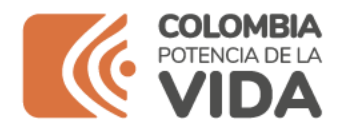

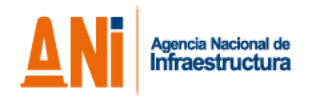

## **Software licenciado**

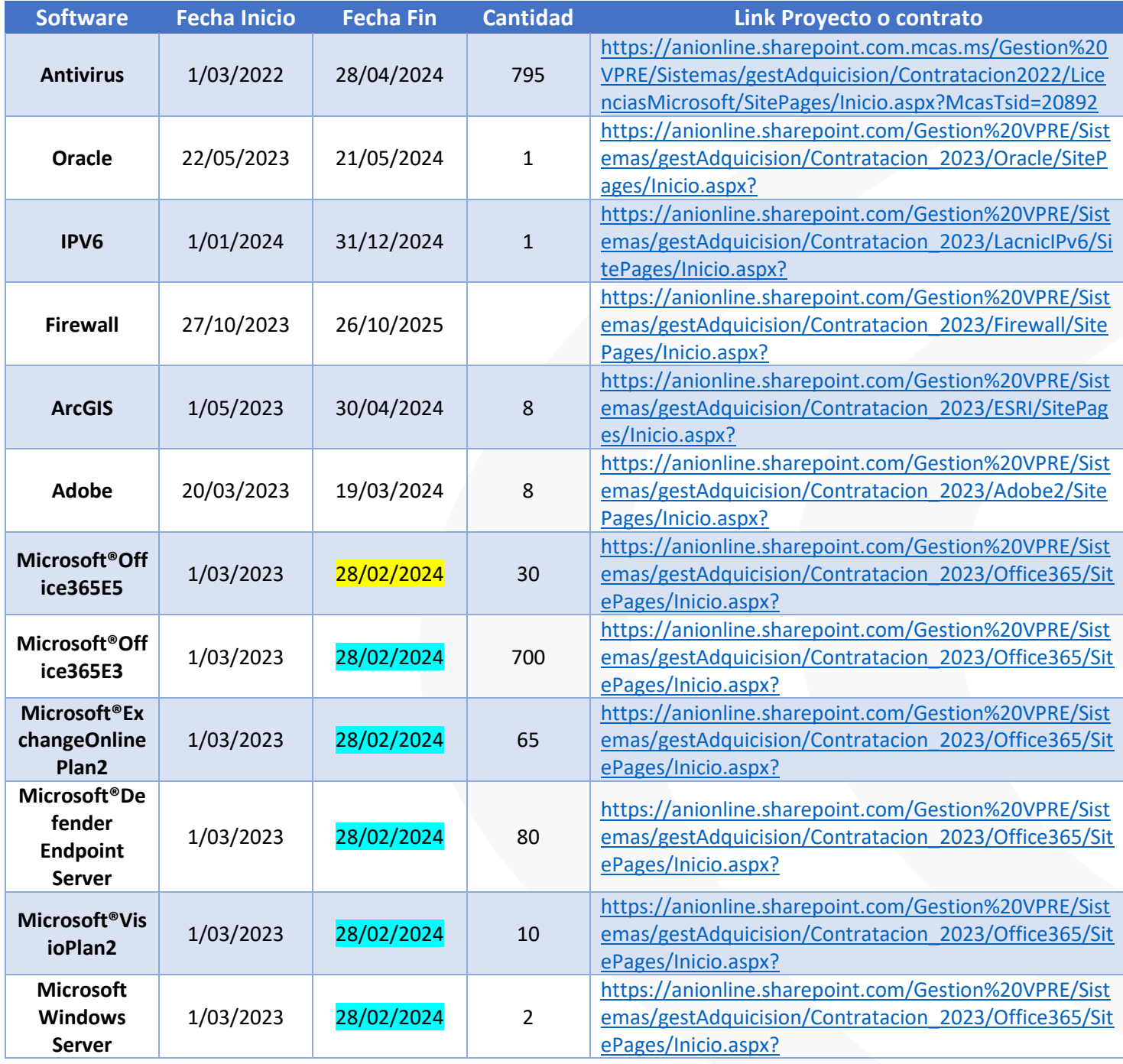

\_\_\_\_\_\_\_\_\_\_\_\_\_\_\_\_\_\_\_\_\_\_\_\_\_\_\_\_\_\_\_\_\_\_\_\_\_\_\_\_\_\_\_\_\_\_\_\_\_\_\_\_\_\_\_\_\_\_\_\_\_\_\_\_\_\_\_\_\_\_\_\_

# **Oficina de Control Interno**

Página | 7

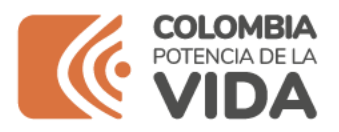

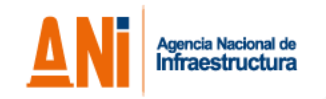

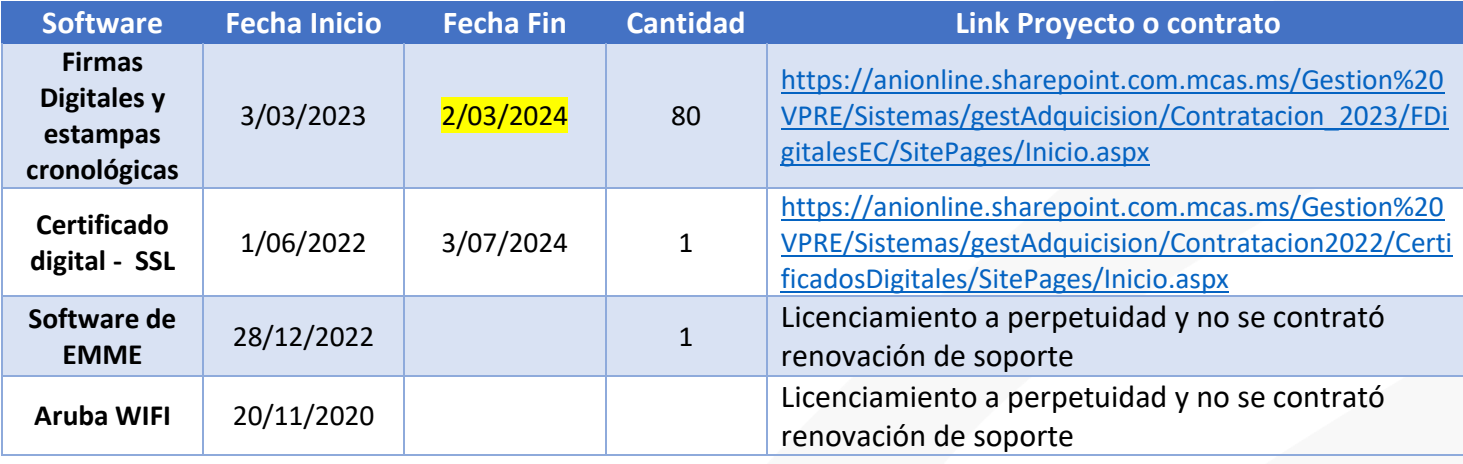

El cuadro anterior evidencia tres registros (resaltados en amarillo) cuya fecha de vencimiento ya sucedió. Es importante precisar que bajo el Software Microsoft se advierten 5 registros adicionales (Resaltados en celeste) que heredan la fecha de vencimiento.

Con base en lo anterior, mediante correo electrónico, se solicitó al GIT de Tecnologías de la Información y las Telecomunicaciones las aclaraciones al respecto, frente a lo cual se obtuvo la siguiente respuesta:

"*En atención a su solicitud me permito informar:*

*1. Suit Microsoft: Incluye Microsoft®Office365E5, Microsoft®Office365E3,Microsoft®ExchangeOnlinePlan2, Microsoft®Defender Endpoint Server,Microsoft®VisioPlan2 y Microsoft Windows Server*

*Rta/ Nos encontramos en proceso de renovación de la SUITE, el inicio de proceso fue radicado el 16 de febrero de 2024 y se da alcance el 01 de marzo de 2024, en virtud al acuerdo sectorial promovido por el Ministerio de Transporte en el cual se hicieron participes las Entidades adscritas al Ministerio para lograr descuentos adicionales. El día de ayer el proceso fue aprobado en comité de contratación. Se anexa solicitudes de inicio de proceso.*

 $\cdots$  ,  $\cdots$  ,  $\cdots$  ,  $\cdots$  ,  $\cdots$ *2. Firmas digitales y Estampas cronológicas: El Git de Tecnología se encuentra realizando los estudios previos para contratar a partir del mes de junio la provisión de firmas y estampas cronológicas. A la fecha se tienen disponibles para consumo 11693 estampas cronológicas y 16 firmas digitales. Se estima que este recurso se agotará en el mes de mayo. Si bien el* 

Página | 8

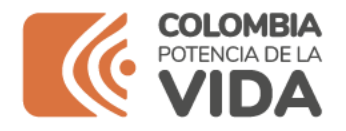

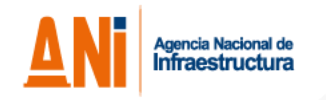

*contrato de adquisición ya finalizó las firmas tienen una vigencia y soporte de un año a partir de su activación. A continuación, se muestra el reporte de disponibilidad de estampas cronológicas y se anexa reporte de uso de firmas digitales.*

#### *Soportes:*

- *- 20246070030823 Inicio proceso 16\_02\_2024.pdf del 16 de febrero de 2024 (Solicitud inicio de proceso con PAA 14-PS-I-32) cuyo objeto es Contratar la adquisición de las licencias Microsoft 365 para los servicios de nube de productividad y seguridad avanzada para la Agencia Nacional de Infraestructura.*
- *- 20246070043023\_01\_03\_2024.pdf del 4 de marzo de 2024 (Solicitud de inicio de proceso con PAA 14-PS-I-32) cuyo objeto es Contratar la adquisición de las licencias Microsoft 365 para los servicios de nube de productividad y seguridad avanzada para la Agencia Nacional de Infraestructura.*
- *- reporte firmas y estampas.xlsx que evidencia que los veinte (20) usuarios caducados se encuentran activos excepto aquellos que ya no pertenecen a la Entidad resaltados en amarillo."*

Verificada la respuesta y los soportes se aclaran ampliamente las advertencias y se concluye que la totalidad del software relacionado se encuentra con licenciamiento vigente o en curso de renovación, sin que a la fecha se haya perdido el licenciamiento, en virtud del periodo de gracia que tiene el licenciamiento. Los correos y soportes se archivan en los papeles de trabajo y son susceptibles de consulta.

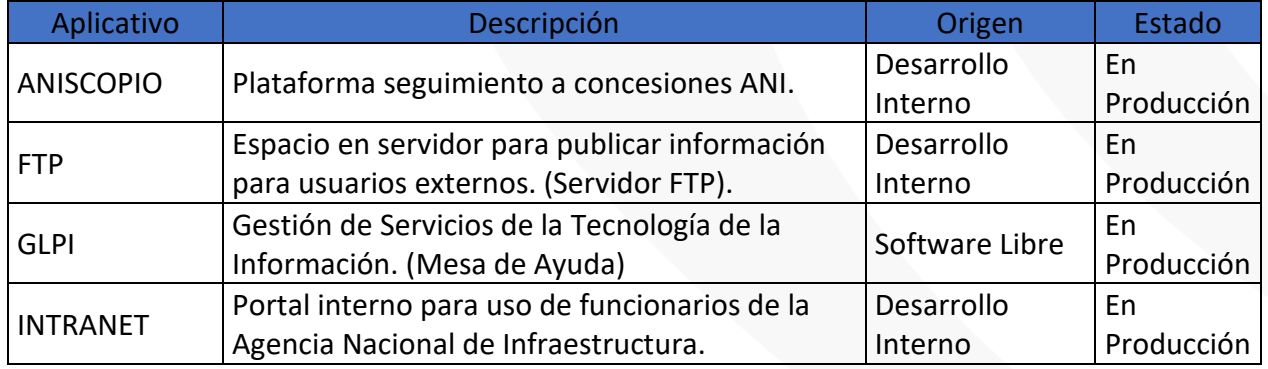

\_\_\_\_\_\_\_\_\_\_\_\_\_\_\_\_\_\_\_\_\_\_\_\_\_\_\_\_\_\_\_\_\_\_\_\_\_\_\_\_\_\_\_\_\_\_\_\_\_\_\_\_\_\_\_\_\_\_\_\_\_\_\_\_\_\_\_\_\_\_\_\_

## **Software Opensource**

## **Oficina de Control Interno**

Página | 9

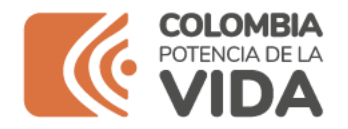

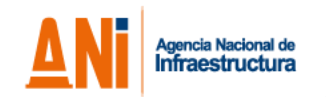

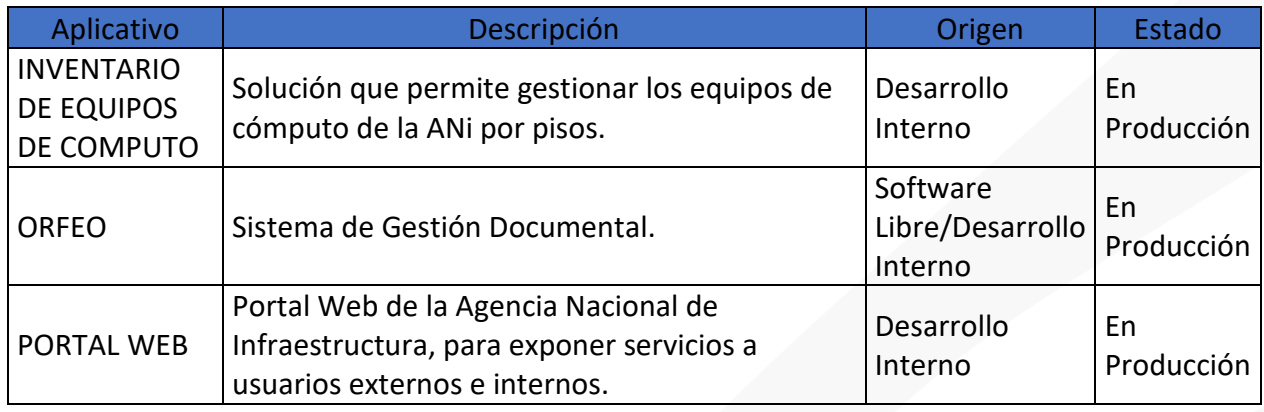

# **3.** *De forma concreta, por favor describa los mecanismos de control que se han implementado en la ANI para evitar que los usuarios instalen programas o aplicativos que no cuenten con la licencia respectiva.*

El Grupo Interno de Trabajo de Tecnologías de la Información y las Comunicaciones mediante el correo de respuesta manifiesta lo siguiente:

*Respuesta:*

*Las acciones que implementa esta Coordinación tendientes a controlar e impedir la instalación de software o aplicativos que no cuentan con licencia son:*

*· La Agencia Nacional de Infraestructura – ANI cuenta con el componente de Active Directory (AD) o Directorio Activo (DA) del fabricante Microsoft el cual permite administrar objetos tales como usuarios, equipos o grupos; así como también permite la administración de políticas en toda la red tales como: instalación de software, facilitar el despliegue de programas en los ordenadores, aplicar actualizaciones críticas a una organización entera, control de acceso a aplicaciones y recursos y almacenar información de una organización en una base de datos central, organizada y accesible.*

*Con base en lo anterior, se continúa con las implementaciones de:*

*· Roles de Usuarios y Administradores: Por medio de este control se impide que usuarios normales puedan instalar software en los equipos. Para instalar algún programa se debe escalar al G.I.T. Tecnologías de la Información y las Telecomunicaciones ya que el personal de esta área son los únicos que cuentan con privilegios de administración en la plataforma.*

\_\_\_\_\_\_\_\_\_\_\_\_\_\_\_\_\_\_\_\_\_\_\_\_\_\_\_\_\_\_\_\_\_\_\_\_\_\_\_\_\_\_\_\_\_\_\_\_\_\_\_\_\_\_\_\_\_\_\_\_\_\_\_\_\_\_\_\_\_\_\_\_

## **Oficina de Control Interno**

Página | 10

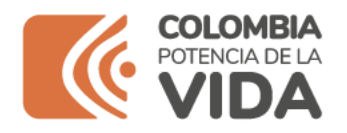

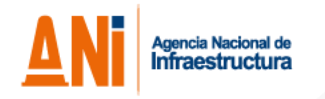

*· Políticas de Administración de Equipos: donde los únicos usuarios autorizados para realizar cambios en los equipos son los asignados por el G.I.T. Tecnologías de la Información y las Telecomunicaciones*

*· La Entidad cuenta con un control centralizado para la instalación de software y cambios de configuración del sistema: Por lo tanto, los servidores públicos, contratistas o terceros que tengan asignada una estación de trabajo no tienen privilegios de usuario administrador.*

*· La herramienta Antimalware y Antivirus que tiene implementada la Entidad hace parte de la plataforma Microsoft 365, tiene carácter corporativo y se encuentra desplegada en todos y cada uno de los equipos que son de propiedad de la entidad.*

*· La entidad cuenta con la Política de Seguridad y Privacidad de la Información, incorporada en el Sistema de Gestión de Calidad (GTEC-PT-001) en éstas se hace referencia a medidas y acciones que rige el actuar de los colaboradores en este sentido, así:*

*En cuanto a las responsabilidades de funcionarios, contratistas y terceros, se incluye explícitamente la siguiente responsabilidad: "v. Utilizar únicamente software y demás recursos tecnológicos autorizados" (Ítem 6, página 8).*

*En cuanto a política de uso aceptable de equipos de cómputo: tenemos la siguiente política: "Los equipos de cómputo de propiedad de la Agencia son protegidos mediante restricción a la instalación y uso de software, de sistemas de información, de herramientas de software en equipos de cómputo, con propósito de evitar el uso de software no licenciados o autorizado" política identificada como PSI.8 (Página 11).*

*Soporte: Grupos Administradores en DA de la ANI*

*Control A.12.5.1 Instalación de software en ambiente operativo.*

\_\_\_\_\_\_\_\_\_\_\_\_\_\_\_\_\_\_\_\_\_\_\_\_\_\_\_\_\_\_\_\_\_\_\_\_\_\_\_\_\_\_\_\_\_\_\_\_\_\_\_\_\_\_\_\_\_\_\_\_\_\_\_\_\_\_\_\_\_\_\_\_

## **Oficina de Control Interno**

Página | 11

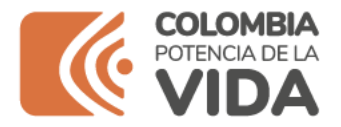

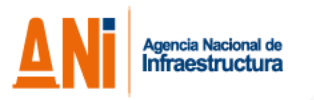

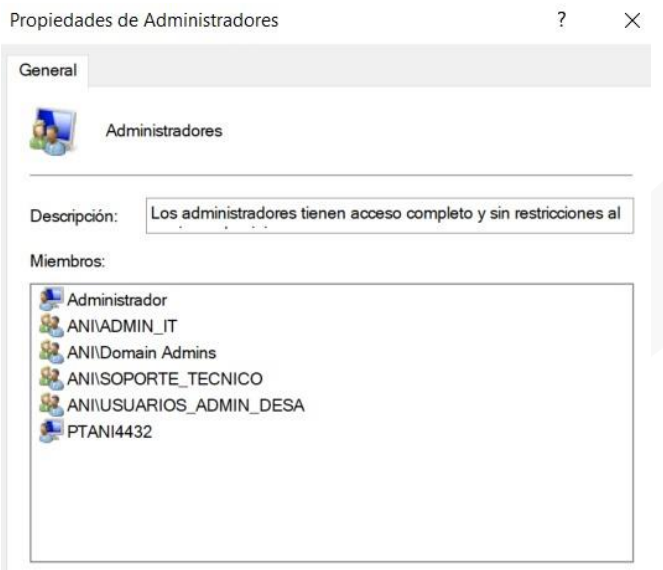

## **4.** *De forma concreta, describa por favor cuál es el destino final que se le da al software dado de baja en la ANI.*

*Respuesta: Durante la vigencia 2024 el GIT de Tecnología envió comunicación a la Coordinación Administrativa y Financiera mediante Radicado ANI No.: 20246070027873 del 13 de febrero de 2024, para adelantar el proceso de baja de licenciamiento.*

*Soporte: 20246070027873 Licenciamiento vencido para dar de baja en inventario SINFAD.pdf*

En informes de vigencias anteriores el GIT de Tecnología de la Información y las Comunicaciones manifestó que:

*"En cumplimiento al apoyo tecnológico que presta el GIT de Tecnologías de la Información y las Telecomunicaciones en la ANI, se ha realizado una revisión del licenciamiento adquirido por la entidad por medio de contratos y órdenes de compra durante los años anteriores.*

*La revisión en mención consistió en clasificar cada una de licencias adquiridas año a año, a que contrato pertenecían, y cuál fue el periodo de activación y expiración de cada una. Así como, revisar la lista de licenciamiento activo en el SINFAD de los funcionarios del GIT de Tecnologías de la Información y las Telecomunicaciones de la Entidad, para determinar cuales se deben dar de baja.*

\_\_\_\_\_\_\_\_\_\_\_\_\_\_\_\_\_\_\_\_\_\_\_\_\_\_\_\_\_\_\_\_\_\_\_\_\_\_\_\_\_\_\_\_\_\_\_\_\_\_\_\_\_\_\_\_\_\_\_\_\_\_\_\_\_\_\_\_\_\_\_\_

#### **Oficina de Control Interno**

Página | 12

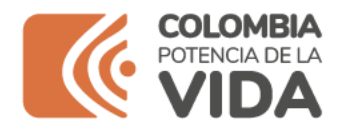

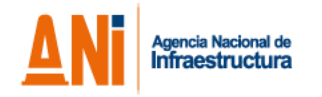

*El tipo de baja, para el licenciamiento es: POR OBSOLESCENCIA O VENCIMIENTO Se deben dar de baja del inventario en el aplicativo SINFAD, en las cuentas de los funcionarios relacionados, licencias de software, las cuales se adquirieron por procesos de contratación a uno (1) año y ya vencieron."*

Por otra parte la Entidad cuenta con el procedimiento *GADF-P-015 Baja de bienes V2* y formato *GADF-F-046 Acta declaratoria de bienes de baja V1*; sin embargo, el procedimiento no hace referencia específica a la baja del licenciamiento o de bienes tecnológicos de la Entidad, ni se encontraron documentadas las actividades descritas para estos efectos, por parte del GIT de Tecnologías de la Información y las Comunicaciones; por lo cual, se hace la recomendación que se detalla en el siguiente capítulo.

## <span id="page-12-0"></span>**5. RECOMENDACIONES**

## <span id="page-12-1"></span>*Recomendación para los procesos de Gestión Tecnológica y de Administrativa y Financiera*

- Con participación de los dos procesosinvolucrados, diseñar y aplicar controles adicionales que incluyan el cruce de las fuentes de información y que contribuyan a garantizar que la información registrada en los inventarios esté permanentemente actualizada. Posteriormente, informar y coordinar con el Grupo Interno de Trabajo de Tecnologías de la Información y las Comunicaciones las modificaciones a dicho inventario, de tal forma, que esta dependencia registre las actualizaciones a que haya lugar, en sus bases de información.
- Dada la dinámica permanente del inventario y de las asignaciones de equipos de cómputo, se le recomienda al Grupo Interno de Trabajo Administrativo y Financiero, adoptar el esquema de integralidad de inventarios (equipos) en donde el control se haga por usuario y no por dependencia u otro ítem diferente. Lo anterior, disminuiría las variables de inconsistencia que fueron observadas, verbigracia, la no coincidencia de equipos asignados por dependencia o por piso.
- Actualizar el procedimiento de baja de bienes, incorporando lo correspondiente a la baja de software y los bienes tecnológicos incluyendo la disposición final de los residuos tecnológicos o documentar y formalizar estos aspectos en un procedimiento específico del Sistema de Gestión de Calidad, de acuerdo con los lineamientos del GIT de Planeación.

\_\_\_\_\_\_\_\_\_\_\_\_\_\_\_\_\_\_\_\_\_\_\_\_\_\_\_\_\_\_\_\_\_\_\_\_\_\_\_\_\_\_\_\_\_\_\_\_\_\_\_\_\_\_\_\_\_\_\_\_\_\_\_\_\_\_\_\_\_\_\_\_

#### **Oficina de Control Interno**

Página | 13

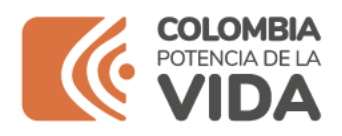

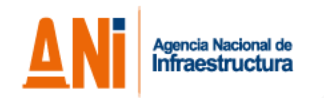

**Realizó verificación y elaboró informe:**

 $\lambda$  det  $\circ$ 

**Juan Diego Toro Bautista** Auditor Oficina de Control Interno

**Revisó y aprobó informe**:

Gloria Margoth Cabrera Rubio

Jefe de Oficina de Control Interno

## **Oficina de Control Interno**

\_\_\_\_\_\_\_\_\_\_\_\_\_\_\_\_\_\_\_\_\_\_\_\_\_\_\_\_\_\_\_\_\_\_\_\_\_\_\_\_\_\_\_\_\_\_\_\_\_\_\_\_\_\_\_\_\_\_\_\_\_\_\_\_\_\_\_\_\_\_\_\_